# 江苏沙钢股份有限公司

# 关于召开 2011 年第三次临时股东大会的

## 通 知

本公司及董事会全体成员保证公告内容的真实、准确和完整,没有虚假记载、误导 性陈述或者重大遗漏。

### 一、召开会议基本情况

1、会议召开时间:

1)2011年9月6日上午9:00

2)网络投票时间:

通过深圳证券交易所交易系统进行网络投票的具体时间为:2011年9月6日上午9:30 至11:30,下午13:00至15:00。

通过深圳证券交易所互联网投票的具体时间为:2011年9月5日下午15:00至2011年9 月6日下午15:00期间的任意时间。

2、会议现场召开地点:江苏省张家港市锦丰镇沙钢集团行政大楼201会议室

3、召集人:公司董事会

4、会议召开方式:本次会议采取现场投票和网络投票相结合的方式。公司将通过 深圳证券交易所交易系统和互联网投票系统(http://wltp.cninfo.com.cn)向全体股东 提供网络形式的投票平台,流通股东可以在网络投票时间内通过上述系统行使表决权。

5、会议期限:半天

6、股权登记日:2011年8月31日

7、出席对象:

1)2011年8月31日下午15:00时收市后在中国证券登记结算有限责任公司深圳分公 司登记在册的本公司股东或股东代理人。

2)公司董事、监事和高级管理人员。

3)公司聘请的律师代表。

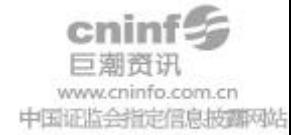

8、参加会议的方式:同一股份只能选择现场投票和网络投票中的一种表决方式, 表决结果以第一次有效投票结果为准。

#### 二、会议审议事项:

1、审议《关于修订<募集资金管理制度>的议案》;

2、审议《关于修订<关联交易管理制度>的议案》;

3、审议《关于控股子公司对其参股公司提供融资担保的议案》。

#### 三、出席会议登记方法

1、登记方式

(1)法人股东出席会议须持有营业执照复印件(盖公章),法人代表证明书和身 份证;委托代理人出席的,须持法人授权委托书、出席人身份证办理登记手续。

(2)个人股东亲自出席会议的须持本人身份证、证券帐户卡及持股凭证;委托代 理人出席会议的,应持本人身份证、授权委托书、委托人股票帐户卡、持股凭证办理登 记手续;异地股东可用传真或信函方式登记。

(3)异地股东可采取信函或传真方式登记(传真或信函在2011年9月5日17:00 前 送达或传真至公司证券事务部)。

(4)本次会议不接受电话登记。

 2、登记时间:本次股东大会现场登记时间为 2011 年 9 月 5 日上午 9:00—11:30, 下午 1:00—5:00。

3、登记地点:江苏省张家港经济开发区江苏沙钢股份有限公司证券事务部。

4.注意事项:出席现场会议的股东和股东代理人请携带相关证件原件于会前半小 时到会场办理登记手续。

#### 四、参加网络投票的具体操作流程

1.采用交易系统投票的投票程序

(1)本次临时股东大会通过交易系统进行网络投票的投票程序比照深圳证券交易 所新股申购业务操作。

(2)投票代码:362075;投票简称:"沙钢投票"

(3)股东投票的具体程序为:

①买卖方向为买入投票;

②输入证券代码 362075;

③在"委托价格"项下填报本次临时股东大会的议案序号,1.00 元代表议案1,

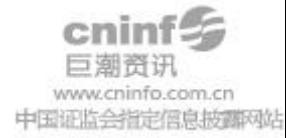

以2.00元代表议案2,以此类推。每一议案应以相应的价格分别申报。如股东对所有议 案均表示相同意见,则可以只对"总议案"进行投票。

本次股东大会需要表决的事项的顺序号及对应的申报价格如下表:

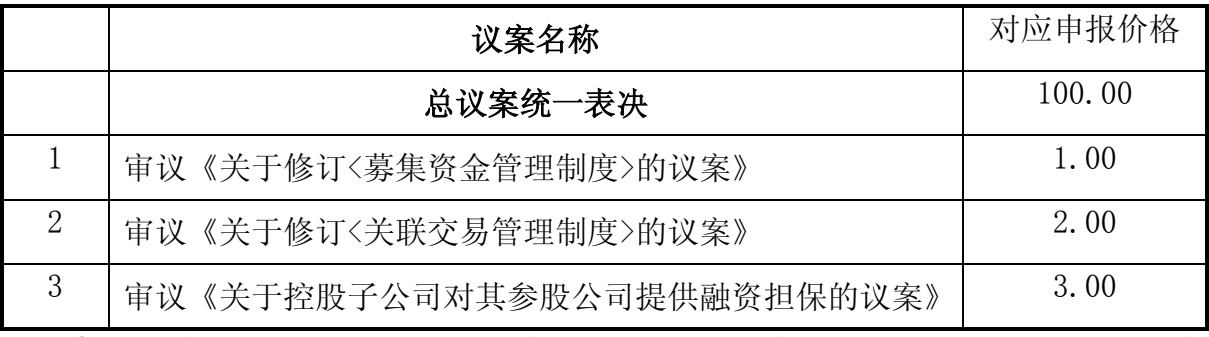

④在"委托股数"项下填报表决意见:1 股代表同意,2 股代表反对,3 股代表弃 权;

⑤对同一议案的投票只能申报一次,不能撤单;

⑥不符合上述规定的申报无效,深圳证券交易所交易系统作自动撤单处理。

2.采用互联网投票的投票程序

(1)股东获取身份认证的具体流程

按照《深圳证券交易所投资者网络服务身份认证业务实施细则》的规定,股东可以 采用服务密码或数字证书的方式进行身份认证。申请服务密码的,请登陆网址 http://wltp.cninfo.com.cn的密码服务专区注册,填写相关信息并设置服务密码。如 服务密码激活指令上午11:30前发出后,当日下午13:00即可使用;如服务密码激活指令 上午11:30后发出后,次日方可使用。申请数字证书的,可向深圳证券信息公司或其委 托的代理发证机构申请。

( 2 ) 股 东 根 据 获 取 的 服 务 密码 或 数 字 证 书 可 登 录 网 址 http://wltp.cninfo.com.cn的互联网投票系统进行投票。

5、其他事项

(1)会议联系方式

联系人: 魏笔 杨华 电话: 0512-58690829 传真: 0512-58676357

本公司地址:江苏省张家港经济开发区江苏沙钢股份有限公司(邮编:215600)

(2)会议费用:与会人员食宿、交通等费用自理。

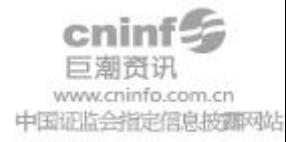

## 五、授权委托书格式

# 授权委托书

兹全权委托\_\_\_\_\_\_\_\_先生(女士)代表本人(本公司)出席江苏沙钢股份有限公 司2011年第三次临时股东大会,并于本次股东大会按照下列指示就下列议案投票,如没 有做出指示,代理人有权按自己的意愿表决。

1、审议《关于修订<募集资金管理制度>的议案》;

同意□ 反对□ 弃权□

2、审议《关于修订<关联交易管理制度>的议案》;

同意□ 反对□ 弃权□

3、审议《关于控股子公司对其参股公司提供融资担保的议案》。

同意□ 反对□ 弃权□

委托人(签名或盖章): 身份证或营业执照号码: 委托股东持有股数: 李托人股股票帐号: 受托人签名: 受委托人身份证号码: 委托日期: 委托有效期:

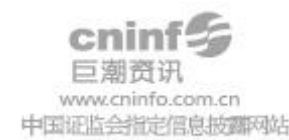

### 回 执

截至2011年8月31日,我单位(个人)持有江苏沙钢股份有限公司股票

股, 拟参加江苏沙钢股份有限公司2011年第三次临时股东大会。

出席人姓名:

股东帐户:

股东名称:(签章)

注:授权委托书和回执剪报或重新打印均有效。

### 特此公告。

江苏沙钢股份有限公司董事会

2011 年 8 月 20 日

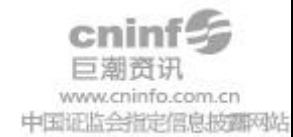